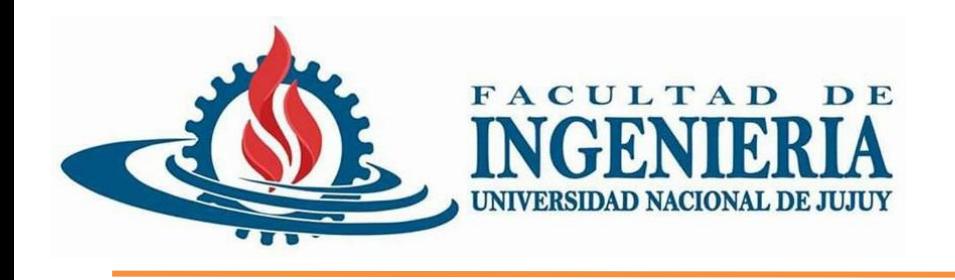

## Introducción a JPA

## **Programación Orientada a Objetos**

San Salvador de Jujuy

UNJu – Facultad de Ingeniería

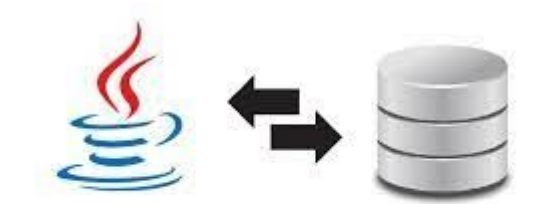

**JAVA PERSISTENCE API** 

Ing. José Zapana

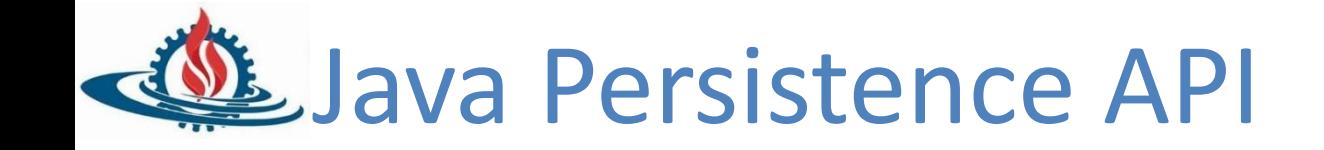

- Java Persistence API es la API de persistencia desarrollada para la plataforma Java EE
- Es un framework del lenguaje de programación Java que maneja datos relacionales en aplicaciones usando la Plataforma Java en sus ediciones Standard (Java SE) y Enterprise (Java EE).

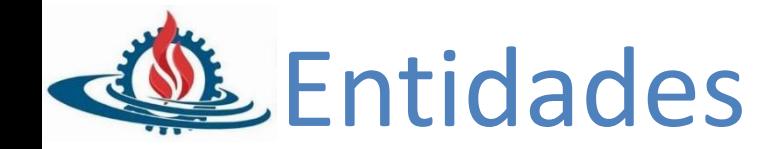

- Una entidad de persistencia (**entity**) es una clase de Java ligera, cuyo estado es persistido de manera asociada a una tabla en una base de datos relacional.
- Los metadatos del objeto/relacional pueden ser especificados directamente en la clase, usando las anotaciones de Java (annotations), o en un documento descriptivo XML, el cual es distribuido junto con la aplicación.
- Características de una Entity
	- Proporcionar un constructor por defecto (ya sea de forma implícita o explícita)
	- Ser una clase de primer nivel (no interna)
	- No ser final
	- Implementar la interface java.io.Serializabe si va a ser accedida remotamente

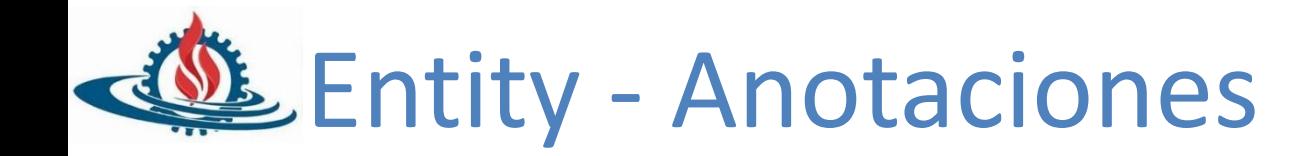

- $@$  Entity (name = "")
- $\omega$ <sub>Id</sub>
- @Transient
- @GeneratedValue
- @Column
- @Temporal (TemporalType.DATE / TemporalType.TIMESTAMP)
- Otros…

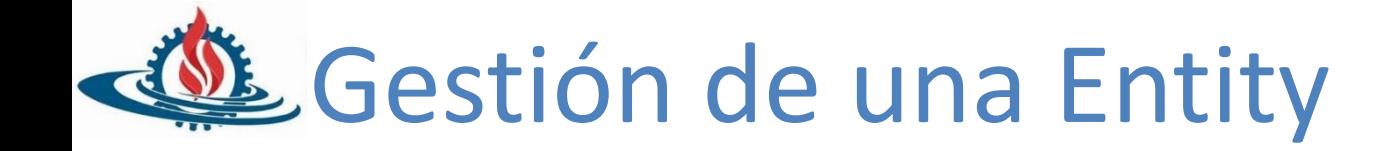

- Se utiliza el patrón DAO
- CrudRepository del cual se herada la interface DAO
- Con lo cual Spring Boot inyecta una implementación de ese DAO
- Solo es necesario agregar los método específicos de esta entidad

```
@Repository
public interface PlayerRepository extends CrudRepository<Player, Long> {
    List<Player> findByTeamId(long teamId);
}
```
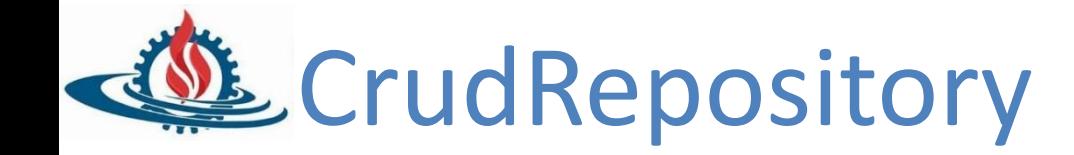

Inyecta las siguientes operaciones

- count(): long
- delete(id: ID): void
- delete(entity: T): void
- delete(entities: Iterable<?extends T>): void
- deleteAll(): void
- findOne(id: ID): T
- findAll(ids: iterable<ID>): Iterable<T>
- findAll(): Iterable<T>
- save(entity: T): T
- save(entities: iterable<T>): Itereable<T>

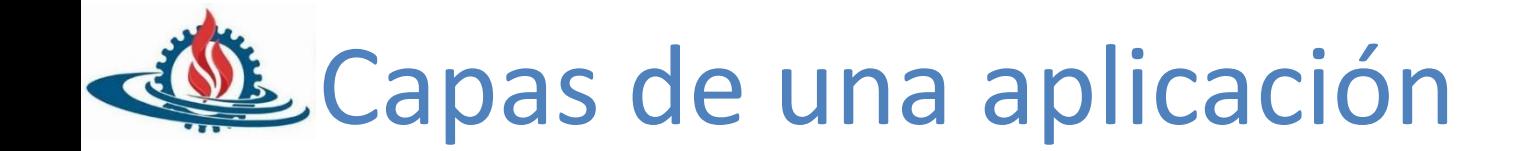

## Capas básicas para diseñar una aplicación con Spring Boot

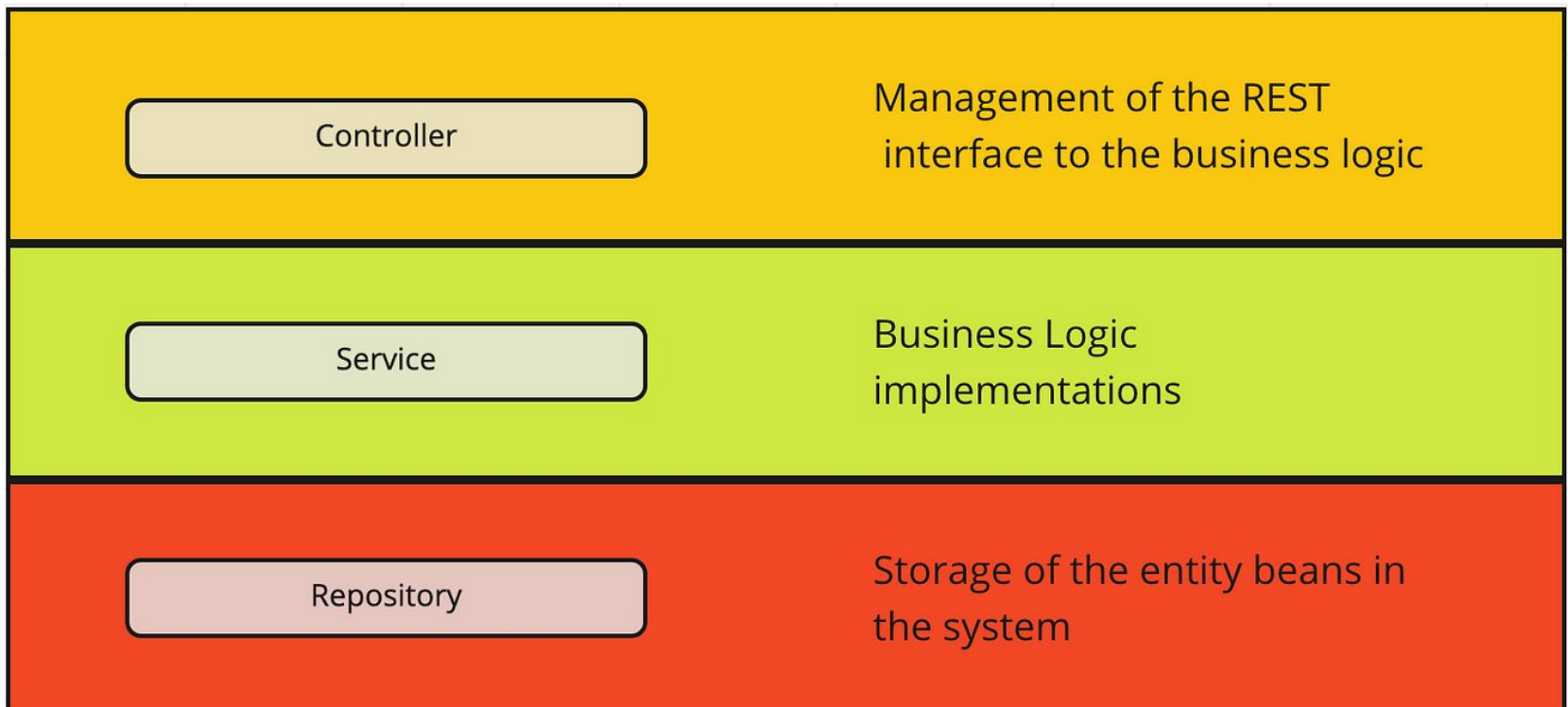

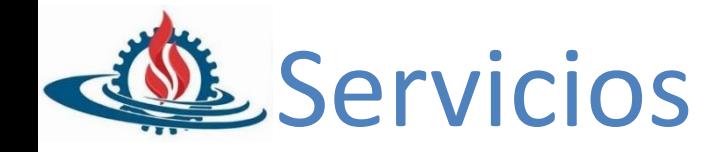

- Contienen la lógica de negocio de la aplicación
- Son el nexo entre los controladores y los repositorios DAO
- Sus métodos utilizan a los **DAOs** para realizar las operaciones con la Base de Datos

## *Analice el ejemplo citado en el link de la última diapositiva*

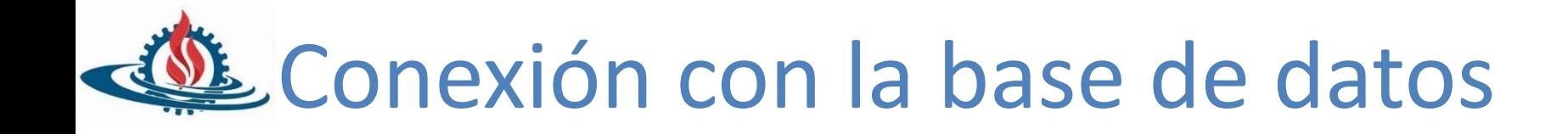

- application.properties (ejemplo)

```
1 server.port=9000
2 spring.datasource.url=jdbc:mysql://localhost:3306/pv2020-tienda?serverTimezone=GMT-3
3 spring.datasource.username=root
4 spring.datasource.password=
6# Configuración complementaria MySql
7 spring.jpa.properties.hibernate.dialect = org.hibernate.dialect.MariaDBDialect
8 spring.jpa.hibernate.ddl-auto = update
9 spring.jpa.properties.hibernate.jdbc.lob.non contextual creation=true
10 spring.jpa.show-sql=true
11 spring.jpa.hibernate.dll-auto=update
```
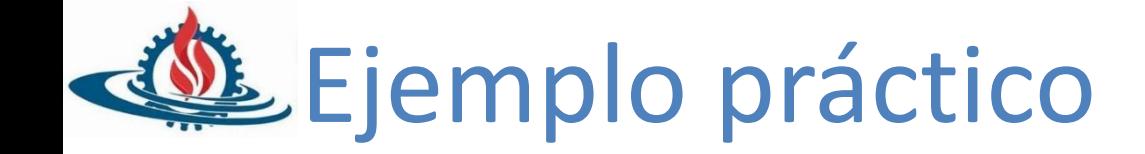

[https://dzone.com/articles/spring-boot-jpa-hibe](https://dzone.com/articles/spring-boot-jpa-hibernate-oracle) [rnate-oracle](https://dzone.com/articles/spring-boot-jpa-hibernate-oracle)